$-AP$  10  $-$ 

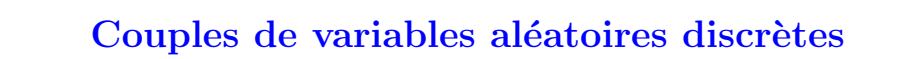

# Exercice 1 (ECRICOME)

Dans tout l'exercice,  $X$  et  $Y$  sont deux variables aléatoires définies sur le même espace probabilisé et  $\grave{a}$  valeurs dans N.

On dit que les deux variables  $X$  et  $Y$  sont **échangeables** si :

$$
\forall (i, j) \in \mathbb{N}^2, \quad P((X = i) \cap (Y = j)) = P((X = j) \cap (Y = i)).
$$

## Résultats préliminaires

- 1. On suppose que  $X$  et  $Y$  sont deux variables indépendantes et de même loi. Montrer que  $X$  et  $Y$  sont échangeables.
- 2. On suppose que  $X$  et  $Y$  sont échangeables.

Montrer, à l'aide de la formule des probabilités totales, que :

$$
\forall i \in \mathbb{N}, \quad P(X = i) = P(Y = i).
$$

### Etude d'un exemple ´

Soient  $n$ ,  $b$  et  $c$  trois entiers strictement positifs.

Une urne contient initialement  $n$  boules noires et  $b$  boules blanches. On effectue l'expérience suivante, en distinguant trois variantes.

• On pioche une boule dans l'urne.

On définit  $X$  la variable aléatoire qui vaut 1 si cette boule est noire et 2 si elle est blanche.

- On replace la boule dans l'urne et :
	- Variante 1 : on ajoute dans l'urne c boules de la même couleur que la boule qui vient d'être piochée.
	- Variante  $2:$  on ajoute dans l'urne c boules de la couleur opposée à celle qui vient d'être piochée.
	- $-$  Variante  $3:$  on n'ajoute pas de boule supplémentaire dans l'urne.
- On pioche à nouveau une boule dans l'urne.

On définit Y la variable aléatoire qui vaut 1 si cette seconde boule piochée est noire et 2 si elle est blanche.

3. (a) Compléter la fonction Python suivante, qui simule le tirage d'une boule dans une urne contenant  $b$  boules blanches et  $n$  boules noires et qui retourne 1 si la boule tirée est noire, et 2 si la boule tirée est blanche.

```
_1 def tirage(b,n):
r = rd.random()\begin{array}{c|c|c|c|c} \n3 & \text{if} \dots \dots \n\end{array}4 \mid \text{return}(2)5 else:
6 \mid return(1)
```
(b) Compléter la fonction suivante, qui effectue l'expérience étudiée avec une urne contenant initialement b boules blanches, n boules noires et qui ajoute éventuellement c boules après le premier tirage, selon le choix de la variante dont le numéro est variante.

Les paramètres de sortie sont :

- $x :$  une simulation de la variable aléatoire  $X$ ;
- $\bullet$  y : une simulation de la variable aléatoire Y.

```
_1 def experience(b, n, c, variante):
2 \mid x = \text{triangle}(b,n)_3 if variante == 1 :
4 if x == 1:
5 n = \ldots.
6 else:
\mathbf{b} = \ldots|8| elif variante == 2 :
9 .....
10 .....
11 ....
12 .....
_13 y = tirage(b,n)
_{14} return([x, y])
```
(c) Compléter la fonction suivante, qui simule l'expérience N fois (avec  $N \in \mathbb{N}^*$ ), et qui estime la loi de X, la loi de Y et la loi du couple  $(X, Y)$ .

Les paramètres de sortie sont :

- loiX : un tableau unidimensionnel à deux éléments qui estime  $[P(X = 1), P(X = 2)]$ ;
- loiY : un tableau unidimensionnel à deux éléments qui estime  $[P(Y = 1), P(Y = 2)]$
- loiXY : un tableau bidimensionnel à deux lignes et deux colonnes qui estime

```
\left[ P((X = 1) \cap (Y = 1)) P((X = 1) \cap (Y = 2)) P((X = 2) \cap (Y = 2)) P((X = 2) \cap (Y = 2)) \right].
```

```
_1 def estimation(b, n, c, variante, N)
_2 loiX = np.array([0, 0])
_3 loiY = np.array([0, 0])
4 loiXY = np.array([0, 0], [0, 0])
5 for k in range(N):
6 [x,y] = experience(b, n, c, variante)
7 \vert 10iX[x-1] = 10iX[x-1]+18 .....
9 .....
_{10} \qquad \qquad loiX = loiX / N
_{11} loiY = loiY / N
_{12} loiXY = loiXY / N
_{13} return([loiX, loiY, loiXY])
```
(d) On exécute notre fonction précédente avec  $b = 1$ ,  $n = 2$ ,  $c = 1$ ,  $N = 10$  000 et dans chacune des variantes.

On obtient :

```
>>> [loiX, loiY, loiXY] = estimation(1, 2, 1, 1, 10000)
>>> loiXY
        array([[0.49837, 0.16785], [0.16697, 0.16681]])
>>> loiY
        array([0.66534, 0.33466])
>>> loiX
        array([0.66622, 0.33378])
>>> [loiX, loiY, loiXY] = estimation(1, 2, 1, 2, 10000)
>>> loiXY
        array([[0.33258, 0.33286], [0.25031, 0.08425]])
>>> loiY
        array([0.58289, 0.41711])
>>> loiX
        array([0.66544, 0.33456])
>>> [loiX, loiY, loiXY] = estimation(1, 2, 1, 3, 10000)
>>> loiXY
        array([[0.44466, 0.22098], [0.22312, 0.11124]])
>>> loiY
        array([0.66778, 0.33222])
>>> loiX
        array([0.66564, 0.33436])
```
En étudiant ces résultats, émettre des conjectures quant à l'indépendance et l'échangeabilité de X et Y dans chacune des variantes.

On donne les valeurs numériques approchées suivantes :

 $0.33 \times 0.33 \simeq 0.11$ ,  $0.33 \times 0.41 \simeq 0.14$ ,  $0.33 \times 0.58 \simeq 0.19$ ,  $0.33 \times 0.66 \simeq 0.22$ ,  $0.41 \times 0.66 \simeq 0.27$ ,  $0.58 \times 0.66 \simeq 0.38$ ,  $0.66 \times 0.66 \simeq 0.44$ .

- 4. On se place dans cette question dans le cadre de la variante 1.
	- (a) Donner la loi de X.
	- (b) Déterminer la loi du couple  $(X, Y)$ .
	- $(c)$  Déterminer la loi de Y.
	- (d) Montrer que  $X$  et  $Y$  sont échangeables mais ne sont pas indépendantes.

### Exercice 2 (EDHEC)

#### Partie 1 : Questions préliminaires.

Dans cette partie, x désigne un réel élément de  $[0, 1]$ .

1. (a) Pour tout *n* de N<sup>\*</sup> et pour tout *t* de [0, *x*], simplifier la somme  $\sum_{n=1}^{n}$  $p=1$  $t^{p-1}$ .

(b) En déduire que : 
$$
\sum_{p=1}^{n} \frac{x^p}{p} = -\ln(1-x) - \int_0^x \frac{t^n}{1-t} dt.
$$

(c) Établir par encadrement que l'on a :  $\lim_{n \to +\infty}$  $\int_0^x$ 0  $t^n$  $\frac{c}{1-t}dt=0.$ 

(d) En déduire que : 
$$
\sum_{k=1}^{+\infty} \frac{x^k}{k} = -\ln(1-x)
$$
.

2. Soit  $m$  un entier naturel fixé.

A l'aide de la formule du triangle de Pascal, établir l'égalité :

$$
\forall q \ge m, \quad \sum_{k=m}^{q} \binom{k}{m} = \binom{q+1}{m+1}.
$$

3. Soit n un entier naturel non nul.

On considère une suite  $(X_n)_{n\in\mathbb{N}^*}$  de variables aléatoires, mutuellement indépendantes, suivant toutes la loi géométrique de paramètre  $x$ , et on pose  $S_n = \sum_{n=1}^n$  $k=1$  $X_k$ .

(a) Déterminer  $S_n(\Omega)$  puis établir que, pour tout entier k supérieur ou égal à  $n + 1$ , on a :

$$
P(S_{n+1} = k) = \sum_{j=n}^{k-1} P((S_n = j) \cap (X_{n+1} = k - j)).
$$

(b) En déduire, par récurrence sur n, que la loi de  $S_n$  est donnée par :

$$
\forall k \in [n, +\infty[, \quad P(S_n = k) = {k-1 \choose n-1} x^n (1-x)^{k-n}.
$$

(c) En déduire, pour tout x de  $[0, 1]$  et pour tout entier naturel n non nul :

$$
\sum_{k=n}^{+\infty} {k-1 \choose n-1} (1-x)^{k-n} = \frac{1}{x^n}.
$$

(d) On rappelle que la commande rd.geometric(p, r) permet de retourner sur Python un vecteur de taille  $r$  dont les coefficients sont choisis aléatoirement suivent la loi géométrique de paramètre  $p$ .

Compléter les commandes Python suivantes pour qu'elles simulent la variable aléatoire  $S_n$ .

 $_1$  |n = input('Entrez une valeur de n supérieure à 1 : ')  $2 \mid S = \ldots$  $_3$  print(S)

# Partie 2 : Étude d'une variable aléatoire.

Dans cette partie, on désigne par p un réel de  $]0, 1[$  et on pose  $q = 1 - p$ . On considère la suite  $(u_k)_{k\in\mathbb{N}^*}$  définie par :

$$
\forall k \in \mathbb{N}^*, \quad u_k = -\frac{q^k}{k \ln(p)}.
$$

- 4. (a) Vérifier que la suite  $(u_k)_{k\in\mathbb{N}^*}$  est à termes positifs.
	- (b) Montrer, en utilisant un résultat de la partie 1, que  $\sum$  $+\infty$  $k=1$  $u_k = 1$ .

On considère dorénavant une variable aléatoire  $X$  dont la loi de probabilité est donnée par :

$$
\forall k \in \mathbb{N}^*, \quad P(X = k) = u_k.
$$

- 5. (a) Montrer que  $X$  possède une espérance et la déterminer.
	- (b) Montrer également que X possède une variance et vérifier que :  $V(X) = \frac{-q(q + \ln(p))}{(p \ln(p))^2}$ .

6. Soit k un entier naturel non nul.

On considère une variable aléatoire Y dont la loi, conditionnellement à l'événement ( $X = k$ ), est la loi binomiale de paramètres  $k$  et  $p$ .

(a) Montrer que  $Y(\Omega) = \mathbb{N}$  puis utiliser la formule des probabilités totales, ainsi que la question 1. de la partie 1, pour montrer que :

$$
P(Y = 0) = 1 + \frac{\ln(1+q)}{\ln(p)}.
$$

(b) Après avoir montré que, pour tout couple  $(k, n)$  de  $\mathbb{N}^* \times \mathbb{N}^*$ , on a  $\binom{k}{n}$  $\binom{k}{n}$  $\frac{1}{k}$  =  $\binom{k-1}{n-1}$  $\binom{k-1}{n-1}$  $\frac{n^{(n-1)}}{n}$ , établir que, pour tout entier naturel *n* non nul, on a :  $P(Y = n) = -\frac{p^n q^n}{1 - n}$  $n \ln(p)$  $\sum$  $+\infty$  $k=n$  $k-1$  $n-1$  $\binom{q^2}{k}^{k-n}$ . En déduire, grâce à la question 3. de la première partie, l'égalité

$$
P(Y = n) = -\frac{q^n}{n(1+q)^n \ln(p)}.
$$

- (c) Vérifier que l'on a  $\sum$  $+\infty$  $_{k=0}$  $P(Y = k) = 1.$
- (d) Montrer que Y possède une espérance et donner son expression en fonction de  $\ln(p)$  et q.
- (e) Montrer aussi que  $Y$  possède une variance et que l'on a:

$$
V(Y) = -\frac{q(q + (1+q)\ln p)}{(\ln(p))^2}.
$$

#### Exercice 3 (ESSEC)

# Partie 1 : Fonction génératrice d'une variable aléatoire discrète X à support fini On suppose dans cette partie que  $X(\Omega) = [0, n]$ .

On appelle fonction génératrice de X la fonction G définie pour tout réel t par :  $G(t) = E(t^X)$ .

- 1. (a) Ecrire, pour tout réel  $t, G(t)$  sous forme d'une somme.
	- (b) Calculer  $G(1)$ .
	- (c) Montrer que  $G'(1) = E(X)$ .
	- (d) Exprimer  $V(X)$  en fonction de  $G''(1)$  et de  $G'(1)$ .
	- (e) Pour tout  $j \in [0, n]$ , calculer  $G^{(j)}(t)$  puis montrer que la seule connaissance de G permet de retrouver la loi de  $X$  (d'où le nom de fonction génératrice).
- 2. (a) Déterminer explicitement en fonction de  $p$  et  $t$  la fonction génératrice  $G_1$  d'une variable aléatoire  $X_1$  suivant la loi  $\mathcal{B}(p)$ .
	- (b) Déterminer explicitement en fonction de n, p et t la fonction génératrice  $G_2$  d'une variable aléatoire  $X_2$  suivant la loi  $\mathcal{B}(n, p)$ .
	- (c) A l'aide de la question 1, retrouver les valeurs des espérances et des variances de  $X_1$  et  $X_2$ .

Partie 2 : Fonction génératrice d'une variable aléatoire discrète X à support infini On suppose dans cette partie que  $X(\Omega) = [a, +\infty]$ , avec a un entier naturel.

- 3. Soit  $t \in [-1,1]$ . Montrer que  $t^X$  admet une espérance puis écrire  $G(t) = E(t^X)$  sous forme d'une somme de série.
- 4. (a) Déterminer explicitement en fonction de p et de t la fonction génératrice  $G_1$  d'une variable aléatoire  $X_1$  suivant la loi  $\mathcal{G}(p)$ .

(b) Déterminer explicitement en fonction de  $\lambda$  et de t la fonction génératrice  $G_2$  d'une variable aléatoire  $X_2$  suivant la loi  $\mathcal{P}(\lambda)$ .

On admet que, comme dans le cas fini, la seule connaissance de G permet de retrouver la loi de X.

#### Partie 3 : Fonction génératrice de la somme de deux variables aléatoires discrètes

On suppose dans cette partie que  $X$  et Y sont deux variables aléatoires discrètes définies sur un même espace probabilisé et indépendantes.

On note  $G_X$  et  $G_Y$  leurs fonctions génératrices respectivement définies sur [−1, 1]. On pose  $Z = X + Y$ .

- 5. Exprimer la fonction génératrice  $G_Z$  de Z à l'aide de  $G_X$  et de  $G_Y$ .
- 6. (a) On suppose que X suit une loi binomiale  $\mathcal{B}(n, p)$  et que Y suit une loi binomiale  $\mathcal{B}(m, p)$ . Expliciter  $G_Z$  dans ce cas et en déduire la loi de  $Z$ .
	- (b) On suppose que X et Y suivent des lois de Poisson de paramètres respectifs  $\lambda$  et  $\mu$ . Expliciter  $G_Z$  dans ce cas et en déduire la loi de  $Z$ .

### Partie 4 : Un exercice d'application des fonctions génératrices

On effectue une succession infinie de lancers indépendants d'une pièce équilibrée. On note  $(\Omega, \mathscr{A}, P)$ l'espace probabilisé associé à cette expérience aléatoire. De plus, pour tout  $i \in \mathbb{N}^*$ , on note  $P_i$ l'événement "le *i*-ième lancer amène Pile" et  $F_i$  l'événement contraire.

On va s'intéresser dans cet exercice aux successions de lancers amenant un même côté. On dit que la première série est de longueur  $k \geq 1$  si les k premiers lancers ont amené le même côté de la pièce et le  $(k + 1)$ -ième l'autre côté. De même, la deuxième série commence au lancer suivant la fin de la première série et se termine au lancer précédant un changement de côté. On définit de même les séries suivantes.

On note  $N_n$  le nombre de séries lors des n premiers lancers :

- La première série est de longueur  $k < n$  si les k premiers lancers ont amené le même côté de la pièce et le  $(k + 1)$ -ième l'autre côté et de longueur n si les n premiers lancers ont amené le même côté de la pièce ;
- La dernière série se termine nécessairement au  $n$ -ième lancer.

Par exemple, si les lancers successifs donnent : FFPPPPFFPPP... (F désignant Face et P désignant Pile), on a pour une telle succession  $\omega \in \Omega$ ,

$$
N_1(\omega) = N_2(\omega) = 1; \quad N_3(\omega) = \ldots = N_6(\omega) = 2; \quad N_7(\omega) = N_8(\omega) = 3; \quad N_9(\omega) = \ldots = N_{11}(\omega) = 4;
$$

les données précédentes ne permettant évidemment pas de déterminer  $N_{12}(\omega)$ .

- 7. (a) Déterminer les lois de  $N_1$ ,  $N_2$  et  $N_3$  et donner leurs espérances.
	- (b) Dans le cas général où  $n \in \mathbb{N}^*$ , déterminer  $N_n(\Omega)$ .
	- (c) Calculer les valeurs de  $P(N_n = 1)$  et  $P(N_n = n)$ .
- 8. Pour  $n \in \mathbb{N}^*$ , on note  $G_n$  la fonction génératrice de  $N_n$ .
	- (a) Montrer que, pour tout  $x \in \mathbb{R}$ ,  $G_n(x) = \sum_{n=1}^n$  $k=1$  $P(N_n = k)x^k$ .
	- $(b)$  A l'aide de la formule des probabilités totales, montrer que :

$$
P(N_n = k) = \frac{1}{2}P(N_{n-1} = k) + \frac{1}{2}P(N_{n-1} = k - 1).
$$

(c) Soit  $n \ge 2$ . Montrer que :  $G_n(x) = \frac{1+x}{2} G_{n-1}(x)$ .

- (d) En déduire que :  $G_n(x) = x \left( \frac{1+x}{2} \right)$ 2  $\bigg)^{n-1}$ .
- (e) Déterminer le nombre moyen de séries lors des  $n$  premiers lancers.